# BEST-P プログラムマニュアル

# 付録目次

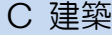

C-1. 建築プログラム・計算条件の与え方の解説 (2010/9/24)

## 付録C-1 建築プログラム・計算条件の与え方の解説

BEST専門版の建築プログラムにおけるデータ入力項目の中でも、求められている内容が理解しにくいものについて解説します。 参考にして各項目の内容を理解した上で計算条件を与えるように心がけてください。

#### ■助走計算日数

【設定個所:「共通データの設定」>「計算範囲」】

- □計算初期条件の影響が消えるのに必要な計算期間として、一般的な建物においてはデフォルト値のまま20日としてよいでし ょう。
- □計算初期条件の影響については、助走日数を変えながら任意の特定の一日の負荷計算を行い、その計算結果における室温や 湿度の時間変動状況を比較し、その変化の度合いが小さくなった時点で計算初期条件の影響が消えた、と判断することが出 来ます。

#### ■季節係数

【設定個所:「共通データの設定」>「年間スケジュール」】

- □季節係数は、最大負荷計算により設備機器能力を決定する場合などに、あえて条件を厳しくするために内部発熱を割増した り、割引いたりするための係数であるので、一般的には、各内部発熱の年間の平均と考えられる値を、ゾーン要素の「照明・ 調光」、「機器」、「人体」にて設定し、冷房期にはそれに対する割増率、暖房期においては割引率を設定します。一番厳 しいと思われる値を設定値とし、それに対し、中間期と暖房期の割引率をそれぞれ設定しても結構です。
- □年間熱負荷計算においては、年間の平均と考えられる値を各負荷要素の値として入力した上で、季節係数は通年1.0に設定し、 割増、割引をキャンセルするのが適当です。実際の建物の使われ方を見ていただければ、夏になると在室人数や照明の点灯 数が増え、冬になると逆にそれらが減ったりするわけではないことはご理解いただけると思います。

#### ■点灯率、機器使用率、在席率等の内部発熱スケジュール

【設定個所:「共通データの設定」>「時刻変動スケジュール」】

□本来は設計時に想定した負荷の時間変動を入力するのが原則です。

□BESTの講習会のテキスト\*1で使用している、事務所ビルでの内部発熱のスケジュールを図1に示します。

これは実際の事務所ビルにおける調査結果を参考にした設定したものです。

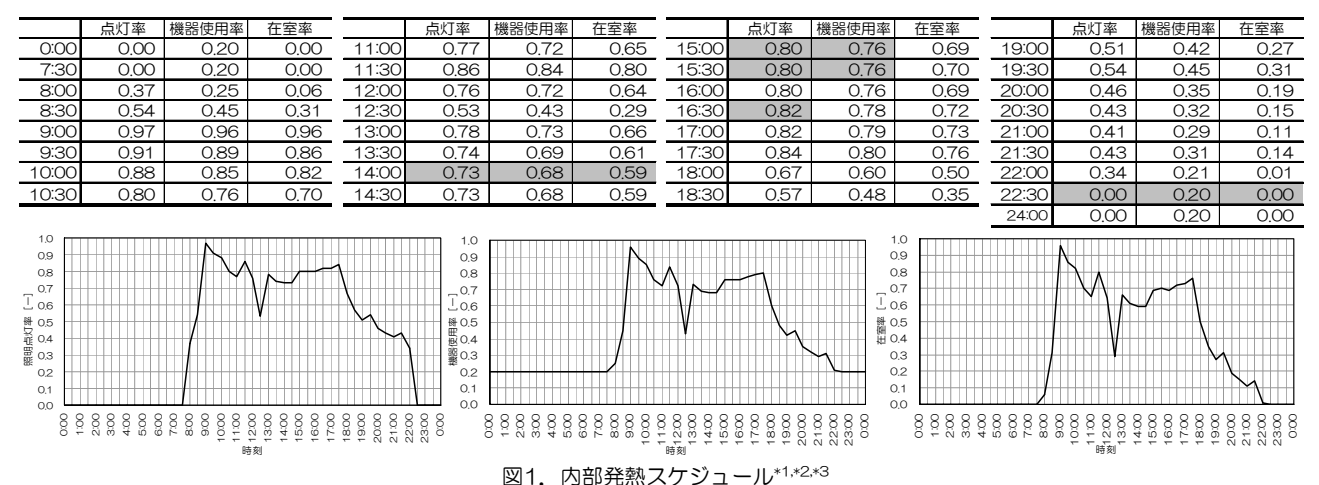

□『建築物の省エネルギー基準と計算の手引ー新築・増改築の性能基準(PAL/CEC)-』((財)建築環境・省エネルギー 機構)の「PAL計算手順の概要」にも、建物用途や部屋用途別に、在室人数、照明発熱、機器発熱の時間変動の一例が示さ れています。

#### ■地表面反射率

 【設定個所:「建築データの設定」>「基本」>「軒高など」または「外表面」】 □地表面反射率は、天文学・気象学などではアルベドといわれており、一般的に 地表面が太陽の光を反射する割合のことを指します。表1.に地表面の状態による アルベドの一例を示します。

□一般の都市内では、地表面がアスファルト舗装やコンクリートである割合が高 いので、デフォルト値のまま0.2としてよいでしょう。

表 1. 地表面の日射に対するアルベド\*4

|          | アルベド             |
|----------|------------------|
| 土壌       | $0.06 \sim 0.29$ |
| アスファルト舗装 | 012              |
| コンクリート   | $0.17 - 0.27$    |
| 草地       | $0.10 \sim 0.25$ |
| 森林       | $0.05 \sim 0.20$ |
| 雪        | $0.4 \sim 0.5$   |
|          | (新雪は0.8~0.9)     |
| 海面       | $0.04 \sim 0.5$  |
|          | (曇天時は0.06)       |

### ■日射吸収率、長波放射率

 【設定個所:「建築データの設定」>「要素」>「外壁」 または「建築データの設定」>「一括仕様設定」>「外壁条件」】

- □材料の製造元に問い合わせるのが一番確実ですが、図2.に材料 の違いによる日射吸収率と長波放射率を示します。図中に無い 材料については類似した材料の数値を使用したり、材料ごとの 分布から類推することが出来ると思います。
- □ガラスカーテンウォールについては、BEST建築操作マニュア ルに示された数式(「2.4.1.外壁」内「◆ガラスカーテンウォ ールの壁部分の取扱について」参照)により、ガラスを不透明 体に換算した値を使用してください。なお、この値は1を超え ることが多いので注意が必要です。

### ■隣室温度差係数

 【設定個所:「建築データの設定」>「要素」>「内壁」 または「建築データの設定」>「一括仕様設定」>「内壁条件」】 □一般に冬期は0.25、夏季は0.4とします。 \*6 \*6 \*\*\* | 2. 材料表面の日射吸収率および長波放射率\*5

□隣室の状況に応じて表2.のような係数も紹介されています。

■ゾーン間換気

 【設定個所:「建築データの設定」>「要素」>「機器」 または「建築データの設定」>「一括仕様設定」>「機器条件」】

- □対象となる2つのゾーン間の給排気バランスにより、その境界 面を通過する風量と気流方向が明確な場合は、通過風量を境界 面長さで割った値を「境界1mあたりの風量」に、気流方向を「方 向識別指標」に入力します。
- □空調系統が同一である空間を仮想的に分割して2つのゾーンに した場合や、非空調時に空気が自然対流により移動する場合な どは、風量や気流方向を明確にすることは容易ではありません ので、通常、天井高さが3m前後の場合は空調時、非空調時を問 わず、通過風量はデフォルト値の250CMH/mを使用し、気流 方向は『①自室⇔隣室』としてください。

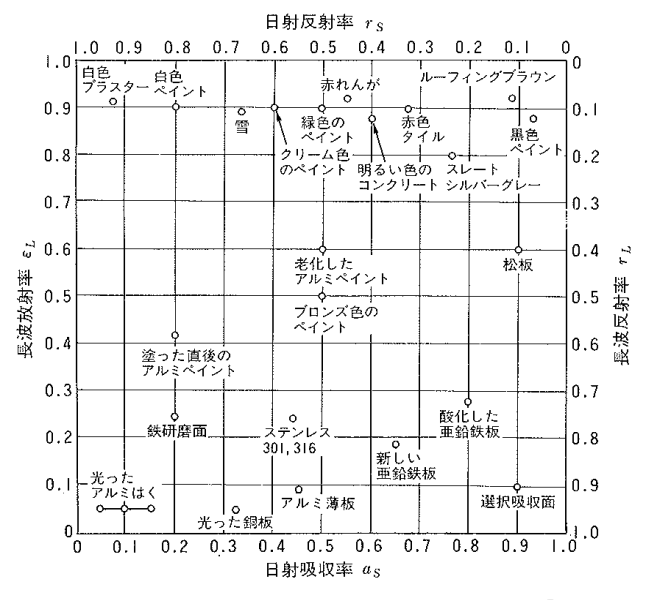

表 2. 非空調隣室温度差係数 (石野·郡) \*7

|             |       | 非 | 空           | 調                                            | 室               |                   | 暖房                | 冷房                |
|-------------|-------|---|-------------|----------------------------------------------|-----------------|-------------------|-------------------|-------------------|
| 事<br>務<br>室 | 廊     | Т | 非<br>廊<br>廊 | 空<br>下<br>$\overline{\phantom{a}}$<br>還<br>下 | 部還気方式<br>気<br>方 | 調<br>式            | 0.4<br>0.3<br>0.1 | 0.4<br>0.3<br>0.1 |
|             | 便     | 所 | 還<br>外      | 気<br>に よ<br>気<br>よ<br>に                      | る<br>る          | 換<br>気<br>换<br>気  | 0.4<br>0.8        | 0.4<br>0.8        |
|             |       | 倉 |             | 庫<br>ほ                                       | ゕ               |                   | 0.3               | 0.3               |
|             | 集     |   | 合           | 住                                            | 宅               |                   | 0.3               | 0.3               |
|             | 戸建て住宅 |   | 非<br>廊      | 空                                            | 調               | 室<br>$\mathbb{F}$ | 0.6<br>0.6        | 0.9<br>0.7        |

[2010/09/24]

(参考文献)

- \*1 BEST コンソーシアム: 1から学ぶ BEST 実践講習会, p.Ⅱ-2.1-5, 2009
- \*2 芝原他:外皮・躯体と設備・機器の総合エネルギーシミュレーションツール「BEST」の開発 (その 14) 熱負荷・室内環境のケーススタデ ィ,平成 19 年度空気調和・衛生工学会大会学術講演論文集,pp2021-2024,2007.9
- \*3 長井・石野・水出他:自然換気・シーリングファン併用ハイブリッド空調オフィスの性能評価 第 4 報 内部発熱と使われ方に関する調査,日 本建築学会大会学術講演梗概集 D2, pp.1143-1146, 2005.9
- \*4 近藤純正:地表面に近い大気の科学,p.41,東京大学出版会,2000
- \*5 日本建築学会編:建築設計資料集成1.環境,p.122,丸善,1978
- \*6 空気調和・衛生工学会:設計用最大熱負荷計算法,1989
- \*7 郡・石野:設計用非空調隣室温度に関する研究,日本建築学会大会学術講演梗概集(平 1-10)